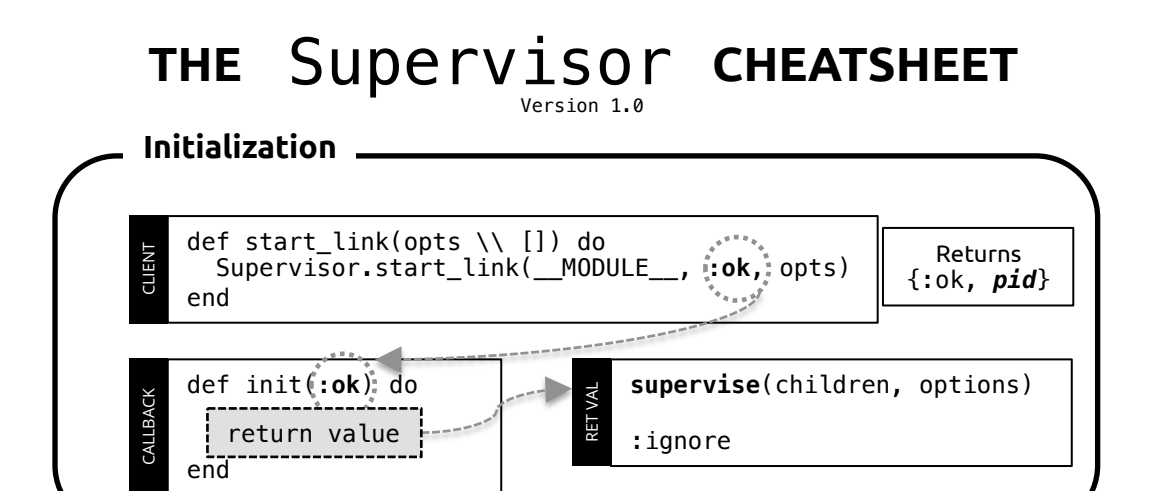

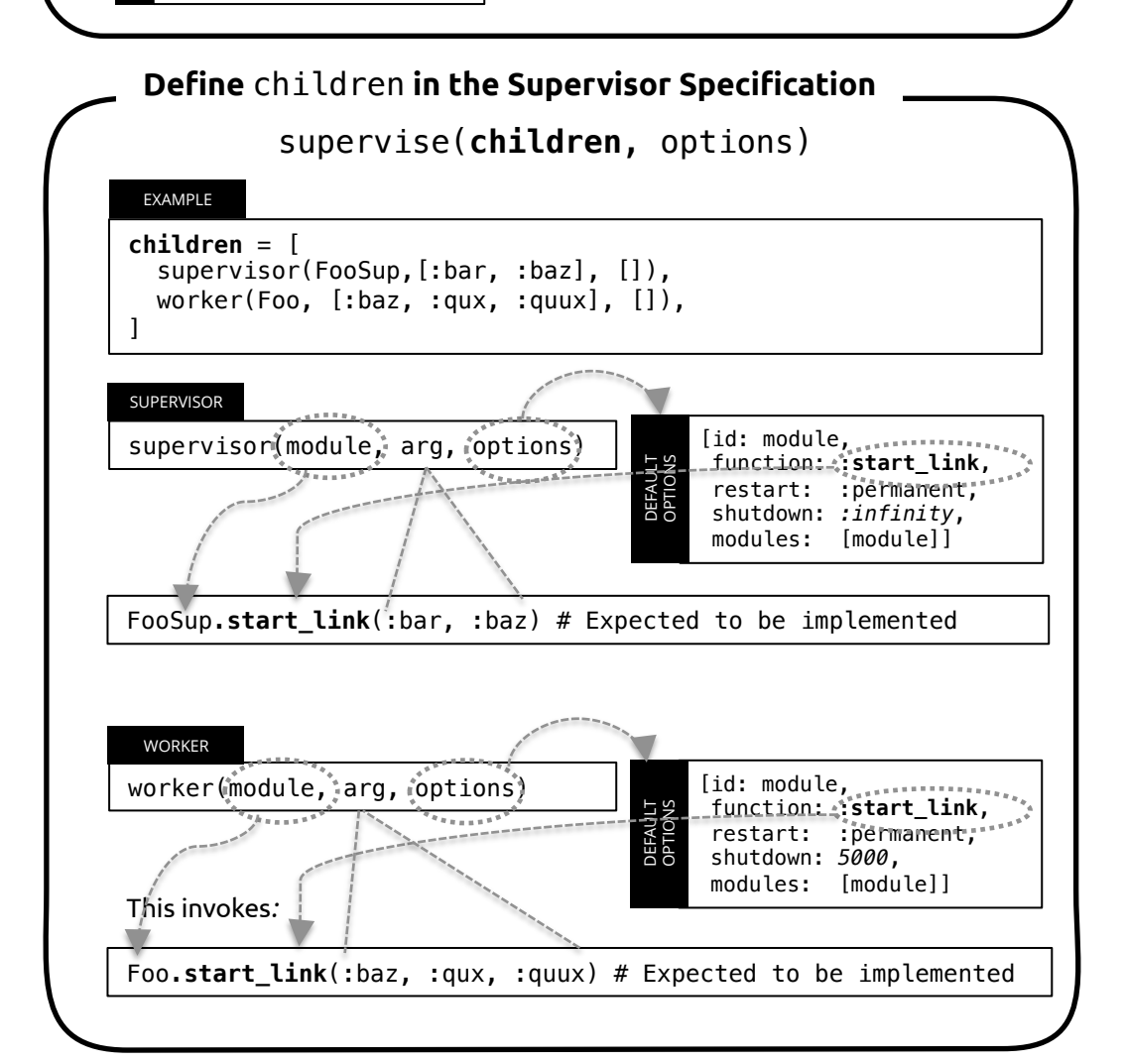

### **Name Registration**

*Note*: Neither worker/3 nor supervise/3 do anything special for name registration. It' up to you to pass the arguments to GenServer.start\_link or Process.register/2 via **arg**.

#### EXAMPLE

worker(Foo, [:baz, :qux, :quux, name: Foo.Worker], [])

calls

Foo.start\_link(:baz, :qux, :quux, name: Foo.Worker)

Then, pass [name: Foo.Worker] *(4th parameter)* into GenServer.start\_link OR Process.register/2.

## **THE** Supervisor **CHEATSHEET**

Version 1.0

## **Name Registration (Optional)**

*Note*: I prefer passing in a *singly nested list of arguments* for GenServers because I can hand them to GenServer.start link, which invokes the init/1 callback – without modifying the argument.

EXAMPLE

worker(Foo, [[:baz, :qux, :quux], name: Foo.Worker], [])

calls

Foo.start\_link([:baz, :qux, :quux], name: Foo.Worker)

Then, pass [name: Foo.Worker] *(2nd parameter)* into GenServer.start\_link OR Process.register/2.

## **Define** children **in the Supervisor Specification**  supervise(**children**, options)

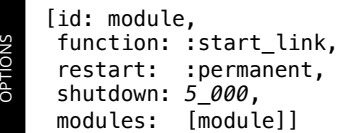

1. Determine the **restart** values:

#### PERMANENT

The child process is always restarted

#### TEMPORARY

The child process is never restarted (not even when the supervisor's strategy is :rest\_for\_one or :one\_for\_all)

#### TRANSIENT

The child process is restarted only if it terminates abnormally (exit reason other than :normal, :shutdown, {:shutdown, term}

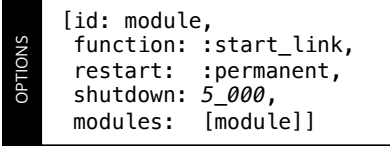

#### 2. Determine the **shutdown** values:

#### BRUTAL KILL

Child process is unconditionally terminated with Process.exit(child, :kill)

#### INFINITY

If child is a *supervisor*, this gives the subtree enough time to shutdown. If child is a *worker*, you can also use this – with care!

#### 5\_000

When given an integer, the supervisor terminates the child process using Process.exit(child, :shutdown) and waits for an exist signal within the time (in milliseconds). Otherwise, the child process is brutally killed.

# **THE** Supervisor **CHEATSHEET** Version 1.0

**Define** options **in the Supervisor Specification**  supervise(children, **options**) EXAMPLE **options** = [ . strategy: :one\_for\_all, max\_restarts: 3, max\_seconds: 5" ] 1. Decide on the **strategy***:* ONE FOR ONE If a child process terminates, only that process is restarted. ONE FOR ALL If a child process terminates, all other child processes are terminated and then all child processes (including the terminated one) are restarted. REST FOR ONE If a child process terminates, the "rest" of the child processes, i.e., the child processes after the terminated one in start order, are terminated. Then the terminated child process and the rest of the child processes are restarted. SIMPLE ONE FOR ONE Similar to :one\_for\_one but suits better when dynamically attaching children. This strategy requires the supervisor specification to contain only one child. Many functions in this module behave slightly differently when this strategy is used. 2. Determine the **restart** threshold: This reads: Using a *one for all strategy*, allow for a *maximum of 3 restarts within 5 seconds*. **SUBSCRIBE TO GET MORE CHEAT SHEETS + UPDATES** (Psst! Get a discount coupon to The Little Elixir and OTP Guidebook! When you sign up) Move seamlessly from learning the basics of Elixir to mastering the key concepts of OTP. Flixir - OI – Roberto Infante, Devqf Ltd. Offers techniques and insights difficult or impossible to find

anywhere else. – Kosmas Chatzimichalis, Mach7x [I WANT TO BE NOTIFIED!](http://eepurl.com/TFOon)  11\ JOIN OVER 1,000+ ALCHEMISTS AND DEVELOPERS!